[30m

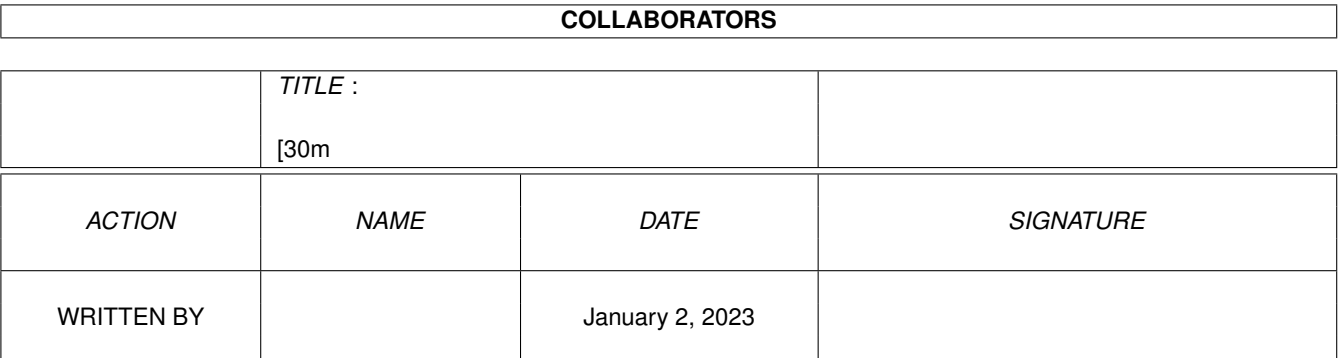

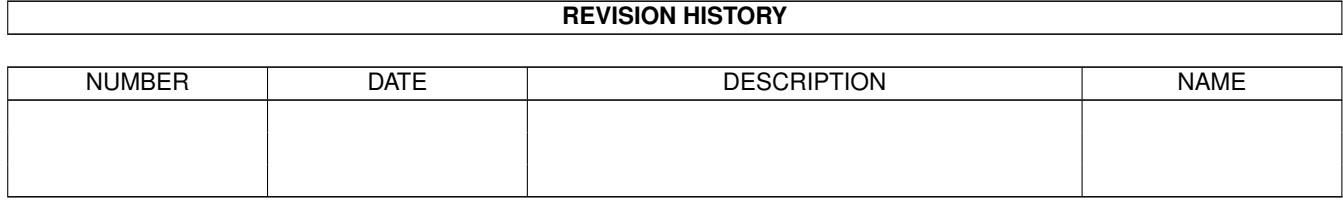

# **Contents**

#### $1$  [30m

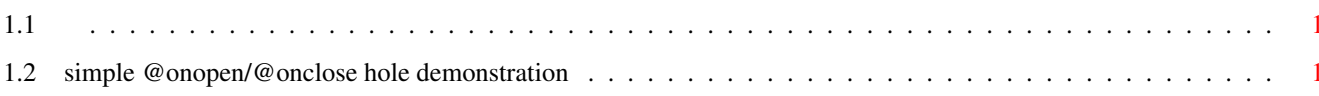

 $\mathbf 1$ 

### <span id="page-3-0"></span>**Chapter 1**

## **[30m**

### <span id="page-3-1"></span>**1.1**

```
x2c( ||x2c||x2c(28)||
  ) ||x2c(29)||
  ||x2c(20)||
: | | x2c(3a) | |; ||x2c(3b)||
/ ||x2c(2f)||
(|||x2c(28)||
) ||x2c(29)||
+ ||x2c(2b)||
- ||x2c(2d)||
. | | x2c(2e) | |
, | | x2c(2c) |' | | x2c(27) | |
< | | x2c(3c) |> ||x2c(3e)||
```
#### <span id="page-3-2"></span>**1.2 simple @onopen/@onclose hole demonstration**

Just try to view this guide when AMIRC is running.  $;$ -)

Oh and quitting this document will quit all tcp/ip stacks. <g>

Here are some extras:

```
saveas
about
displaybeep
window to back
window to front
minimize
normalize
maximize
quit
```